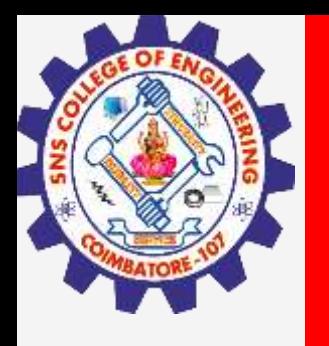

# **SNS COLLEGE OF ENGINEERING**

**Kurumbapalayam(Po), Coimbatore – 641 107 Accredited by NAAC-UGC with 'A' Grade Approved by AICTE, Recognized by UGC & Affiliated to Anna University, Chennai**

> **Department of Artificial Intelligence and Data Science Course Name – Computational Thinking and Python Programming**

> > **I Year / I Semester**

**Unit 2-DATA, EXPRESSIONS, STATEMENTS**

**2.Jan.2023 1**

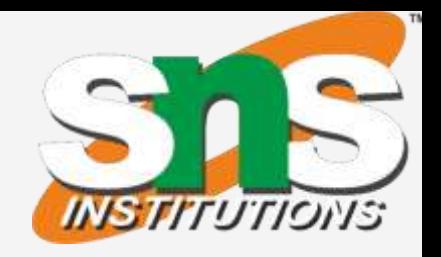

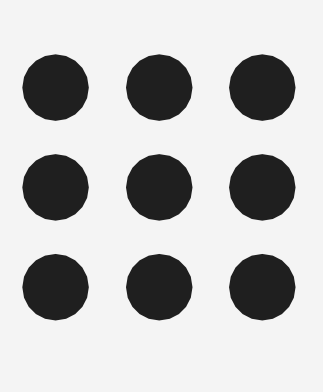

**2.Jan.2023 2**

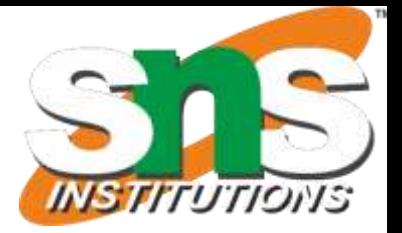

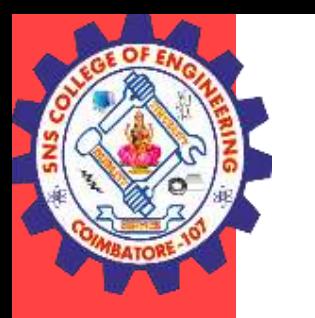

# **INTRODUCTION TO PYTHON**

**Python is a general-purpose interpreted, interactive, object-oriented, and high-level programming language.** It was created by Guido van Rossum during 1985- 1990. Python got its name from "Monty Python's flying circus". Python was released in the year 2000.

**Python is interpreted**: Python is processed at runtime by the interpreter. You do not need to compile your program before executing it. **Python is Interactive**: You can actually sit at a Python prompt and interact with the interpreter directly to write your programs. **Python is Object-Oriented**: Python supports Object-Oriented style or technique of programming that encapsulates code within objects. **Python is a Beginner's Language:** Python is a great language for the beginner- Level programmers and supports the development of a wide range of applications.

**Portable:** Python can run on a wide variety of hardware platforms and has the same interface on all platforms. **Interpreted:** Python is processed at runtime by the interpreter. So, there is no need to compile a program before executing it. You can simply run the program.

**Extensible:** Programmers can embed python within their C,C++,JavaScript, ActiveX, etc.

High Level Language: When writing programs, programmers concentrate on solutions of the current problem, no need to worry about the low level details.

**Scalable:** Python provides a better structure and support for large programs than shell scripting.

### **Python Features:**

**Easy-to-learn:** Python is clearly defined and easily readable. The structure of the program is very simple. It uses few keywords. **Easy-to-maintain:** Python's source code is fairly easy-to-maintain.

**Free and Open Source:** Anyone can freely distribute it, read the source code, and edit it.

### **Applications:**

Bit Torrent file sharing Google search engine, YouTube Intel, Cisco, HP,IBM i–Robot NASA Face book, Drop box

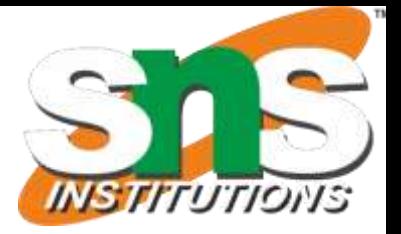

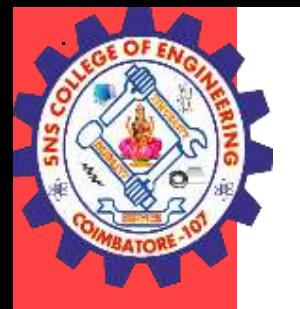

### **Python interpreter:**

Interpreter: To execute a program in a high-level language by translating it one line ata time.

**Compiler:** To translate a program written in a high-level language into a low-level language all at once, in preparation for later execution

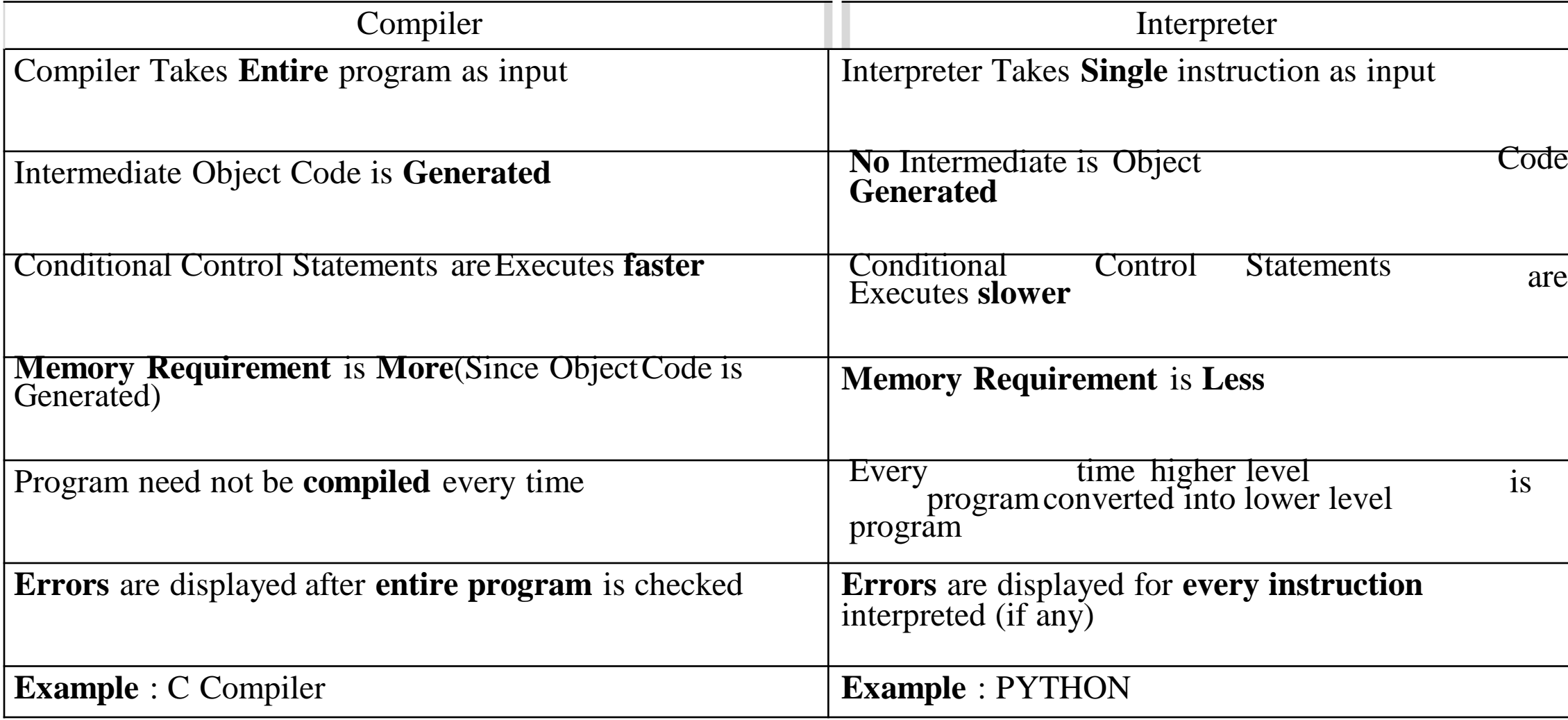

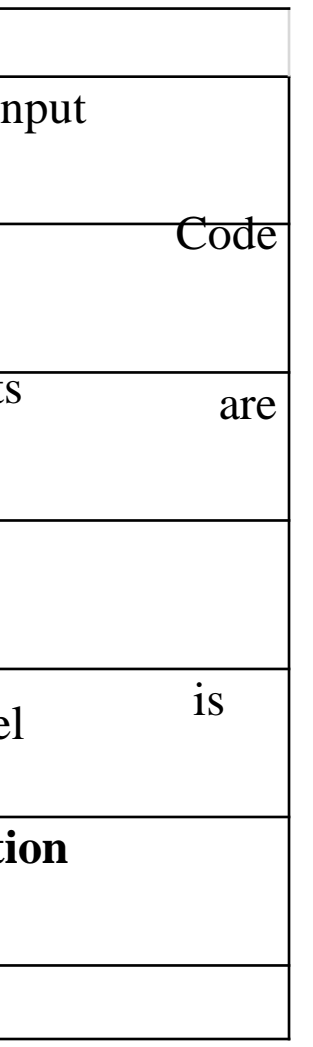

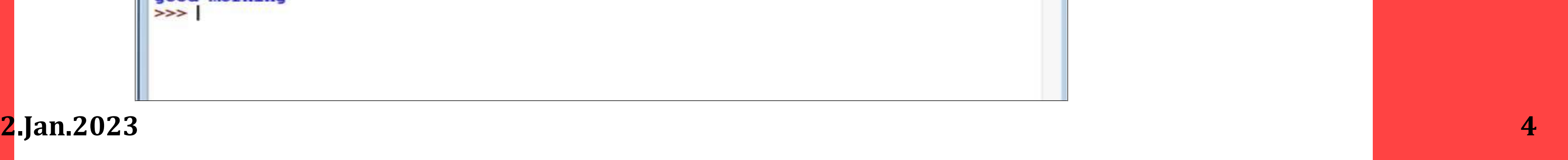

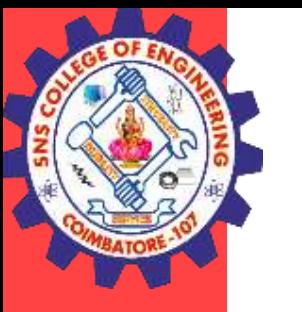

### **Modes of python interpreter**:

**Python Interprete**r is a program that reads and executes Python code. It uses 2 modes of Execution.

- Interactive mode
- Script mode **Interactive mode:**
- Interactive Mode, as the name suggests, allows us to interact with OS.
- When we type Python statement, **interpreter displays the result(s) immediately. Advantages:**
- Python, in interactive mode, is good enough to learn, experiment or explore.
- Working in interactive mode is convenient for beginners and for testing small pieces of code. **Drawback:**

• We cannot save the statements and have to retype all the statements once again to re-run them. In interactive mode, you type Python programs and the interpreter displays the result:

```
>> 1 + 1
2
```
**The chevron,**  $\gg$ **, is the prompt the interpreter uses to indicate that it is ready for you to enter code. If you type**  $1 + 1$ **, the interpreter replies 2.** >>> print ('Hello, World!') Hello, World!

This is an example of a print statement. It displays a result on the screen. In this case, the result is the words.

```
et Python 2.7.13 Shell
File Edit Shell Debug Options Window Help
Python 2.7.13 (v2.7.13:a06454blafa1, Dec 17 2016, 20:53:40) [MSC v.1500 64 bit (
AMD64) ] on win32
Type "copyright", "credits" or "license ()" for more information.
>>2+57
>>> 2**664
>> a=3
>> b=6
>>> <sub>ca-b</sub>\gg \rightarrow p rint (c)
-3>>> print ("good morning")
good morning
>>
```
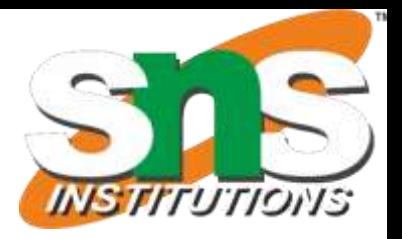

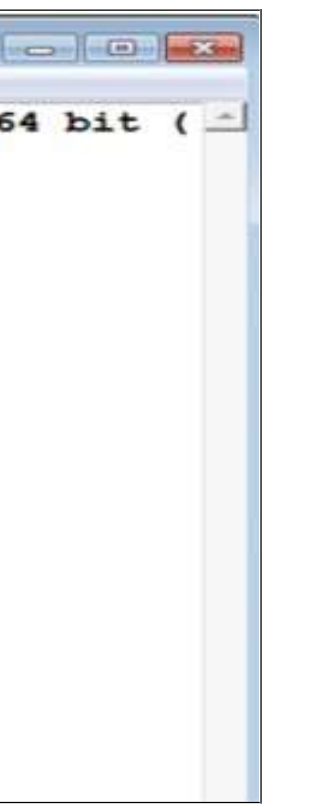

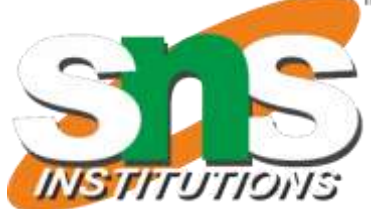

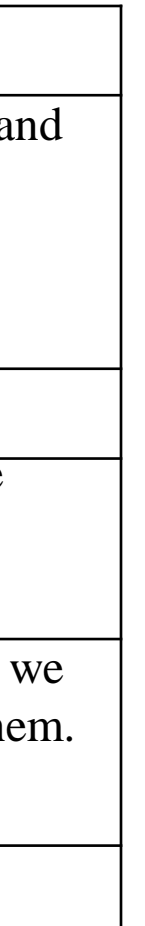

### **Script mode:**

In script mode, we type python program in a file and then use interpreter to execute the content of the file. Scripts can be saved to disk for future use.**Python scripts have the extension .py**, meaning that the filename ends with**.py** Save the code with **filename.py** and run the interpreter in script mode to execute the script.

Example1:

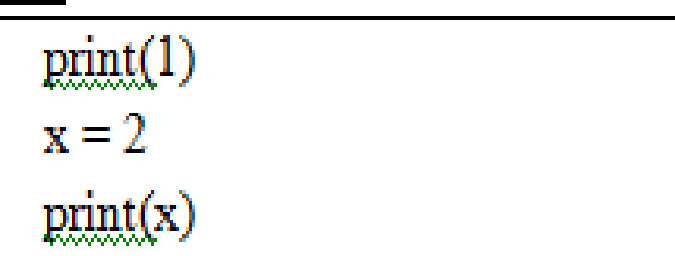

# Output:  $\gg1$ 2

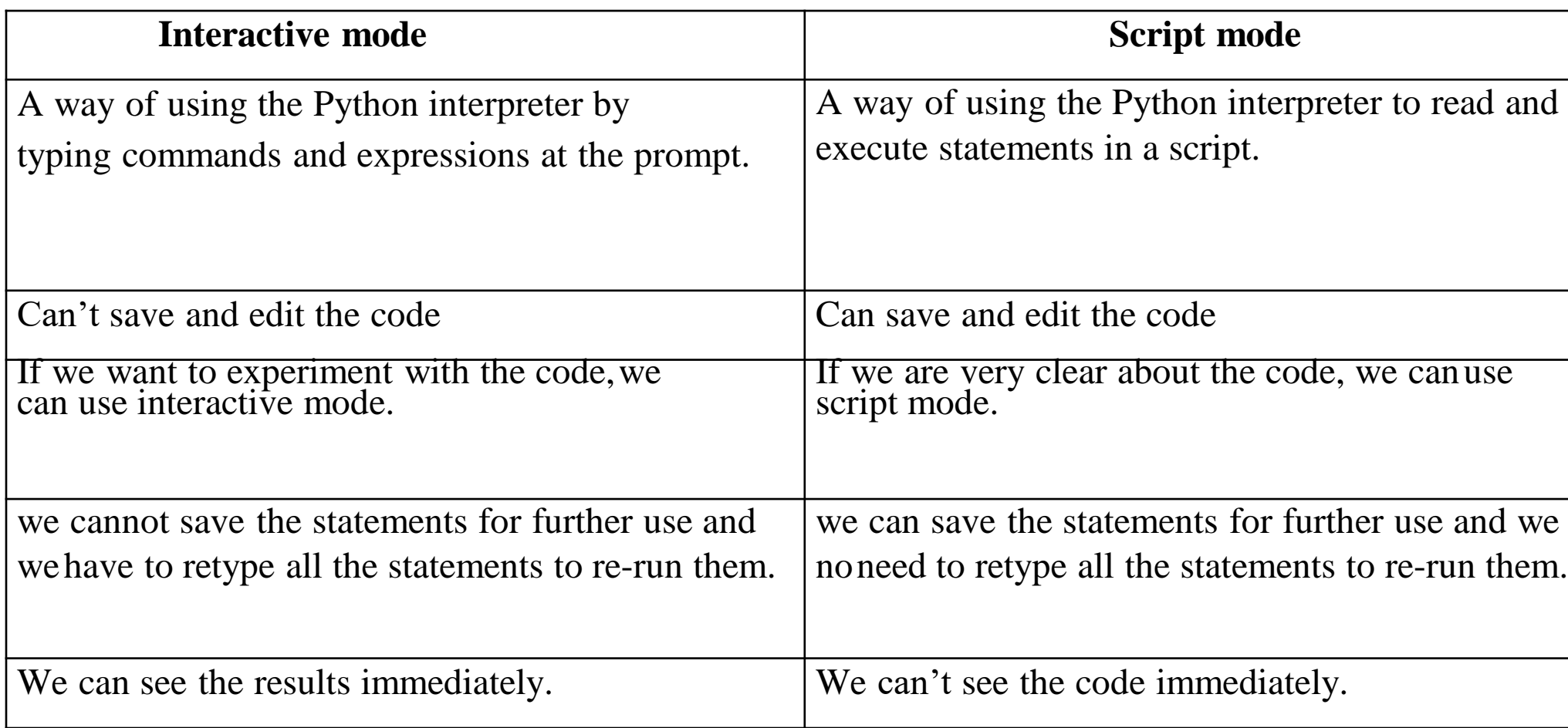

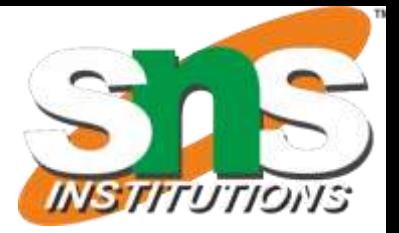

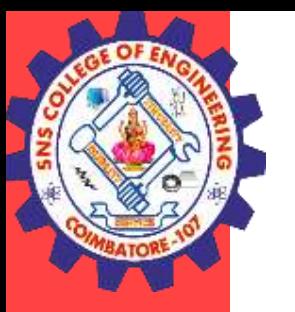

# **Integrated Development Learning Environment(IDLE):**

Is a **graphical user interface** which is completely written in Python.

It is bundled with the default implementation of the python language and also comes with optional part of the Python packaging.

# **Features of IDLE:**

Multi-window text editor with syntax highlighting.

# Auto completion with **smart indentation**.

**Python shell** to display output with syntax highlighting.